# **Investment decisions**

Investment decisions are just one part of corporate financial strategy and they have a close relationship with financing and dividend decisions.

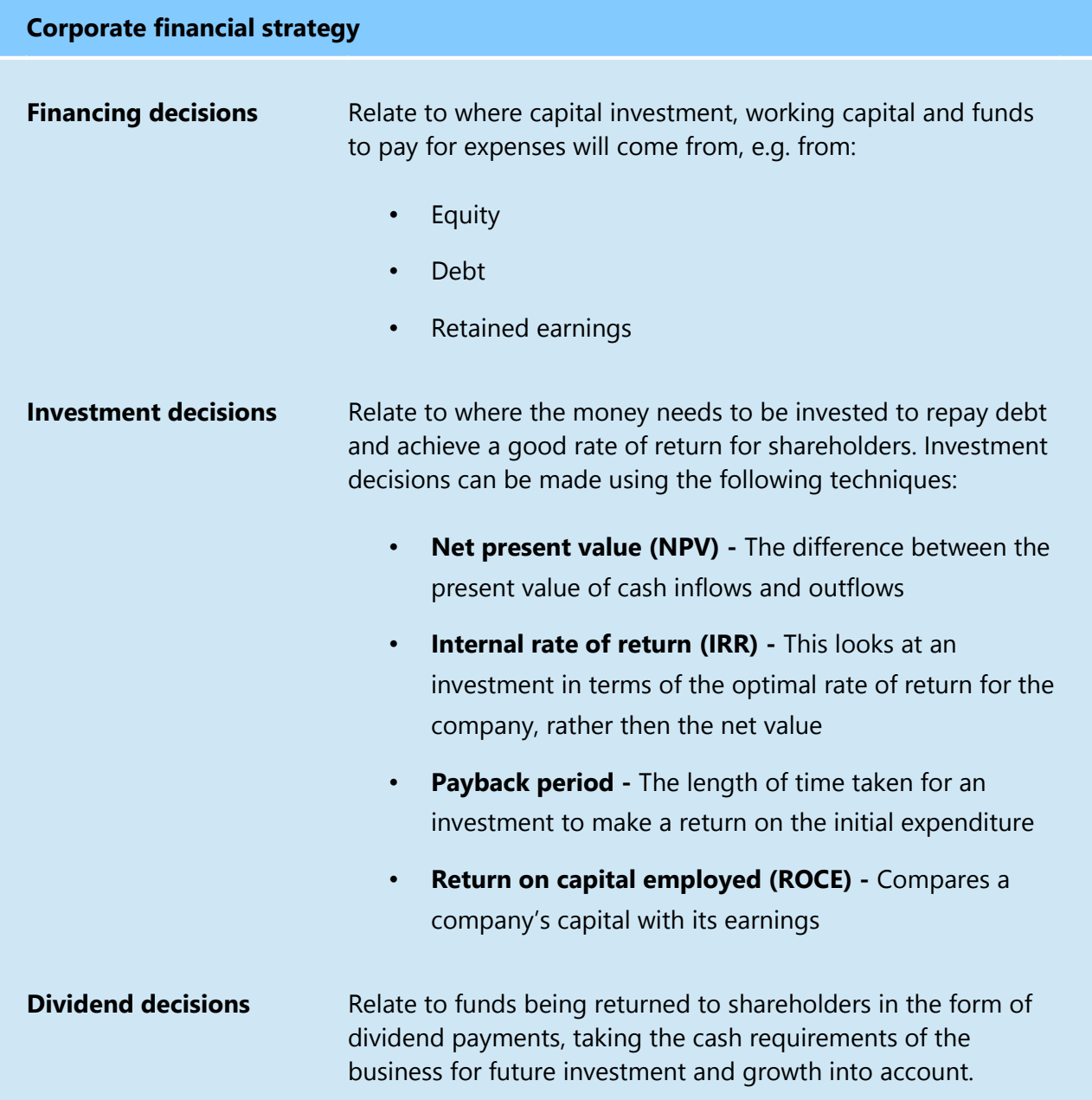

# **Net Present Value (NPV)**

This is one way to evaluate a project.

### **Definition**

#### **Net Present Value (NPV)**

A project appraisal technique using relevant net cash flows generated by a project over its total lifetime to calculate its net contribution to an organisation.

NPV calculates an organisation's change in wealth. A positive NPV is an increase in value, while a negative NPV is a decrease in value. Any project with a positive NPV should be undertaken.

#### **Discounting and the time value of money**

NPV takes account of the time value of money by 'discounting' future cash flows so the further away they are, the less value they have. The minimum discounting rate used is the company's cost of capital.

#### **The timing of cash flows**

The timing of cash flows is vital to NPV calculations, as amounts received at later times need a greater discounting factor applied to them.

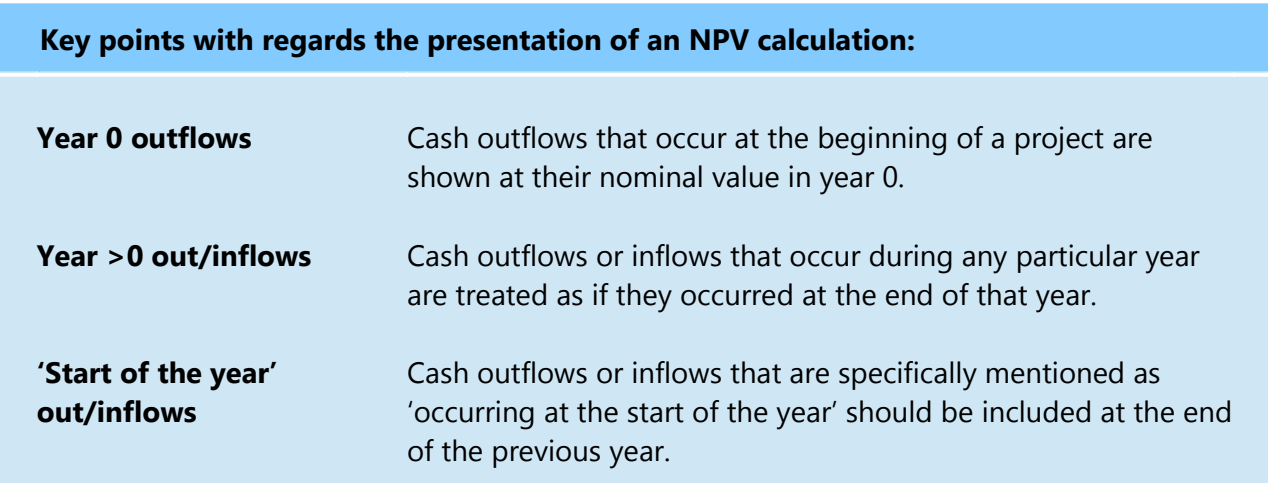

### **NPV with relevant costs and scrap value**

Relevant costs to the project are included in the calculation and irrelevant expenses are removed.

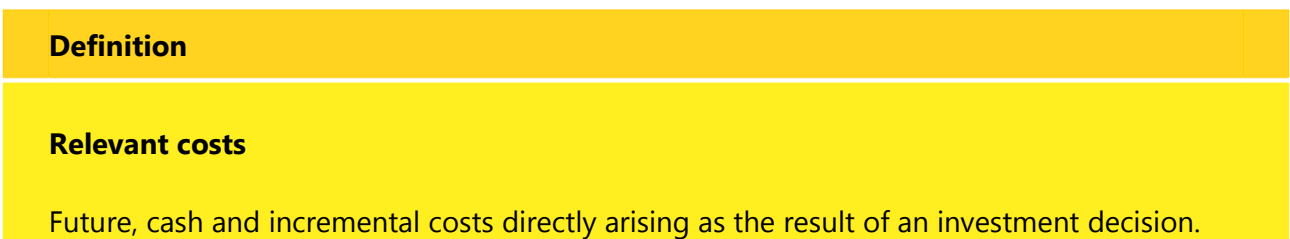

NPV calculations are made using the following proforma:

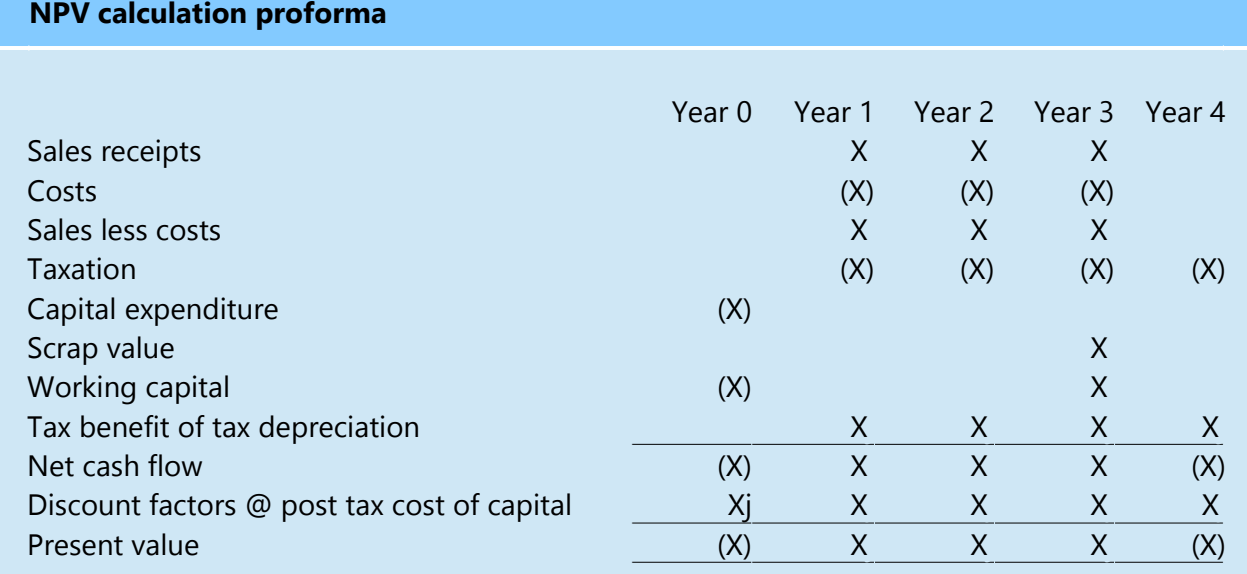

# **NPV and working capital**

Investment in working capital is included in the NPV calculation. The full amount is recorded in Year 0, incremental amounts are recorded in subsequent years. Working capital is recorded in the previous year. At the end of the project the full amount invested will be released.

#### **Example**

#### **The following details are provided for a retail project:**

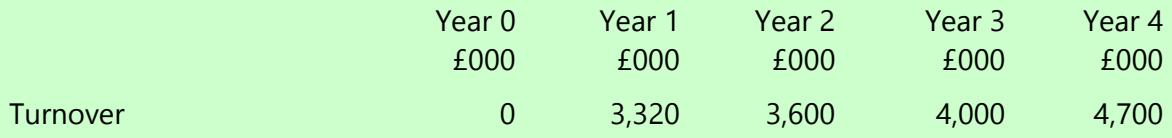

Working capital is 20% of turnover. Calculate the relevant cash flow.

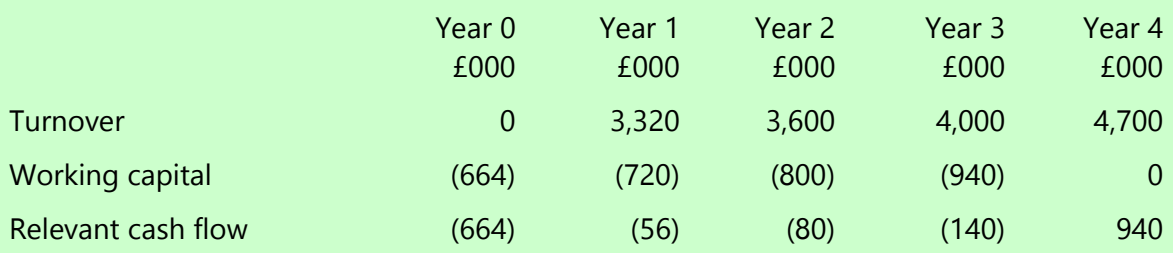

#### **Notes**:

The working capital required in year 1 is:

 $20\%$  x £3,320,000 = £664,000 – this is required in year 1, so will be put into year 0 and so on.

The working capital required in year 2 is:

20% x  $£3,600,000 = £720,000$  Given that the project already has  $£664,000$  invested, the increment required is:

 $£720,000 - £664,000 = £56,000$ , hence this is entered in year 1 and so on. These are midproject working capital requirements.

In year 4 the full amount invested is released:

 $£664,000 + £56,000 + £80,000 + £140,000 = £940,000$ . This is the final year working capital requirement.

#### **Mid-project working capital requirements**

Relevant cash flows measure the incremental increases in working capital. The difference between the current and prior years' working capitals is recorded on the NPV calculation as this year's relevant cash flow.

#### **Final year working capital requirements**

In the last year of the project, the full amount of working capital invested is released.

# **Tax in an NPV calculation**

Tax is usually a part of the NPV calculation and is charged against net income and not cash flows.

When tax is collected 'in the year in which it is due', it is reflected on the same year. When tax is collected 'a year in arrears', it is reflected in the following year.

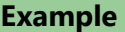

The table below shows the full workings of an NPV calculation including tax. In this example, tax is paid at 30% a year in arrears.

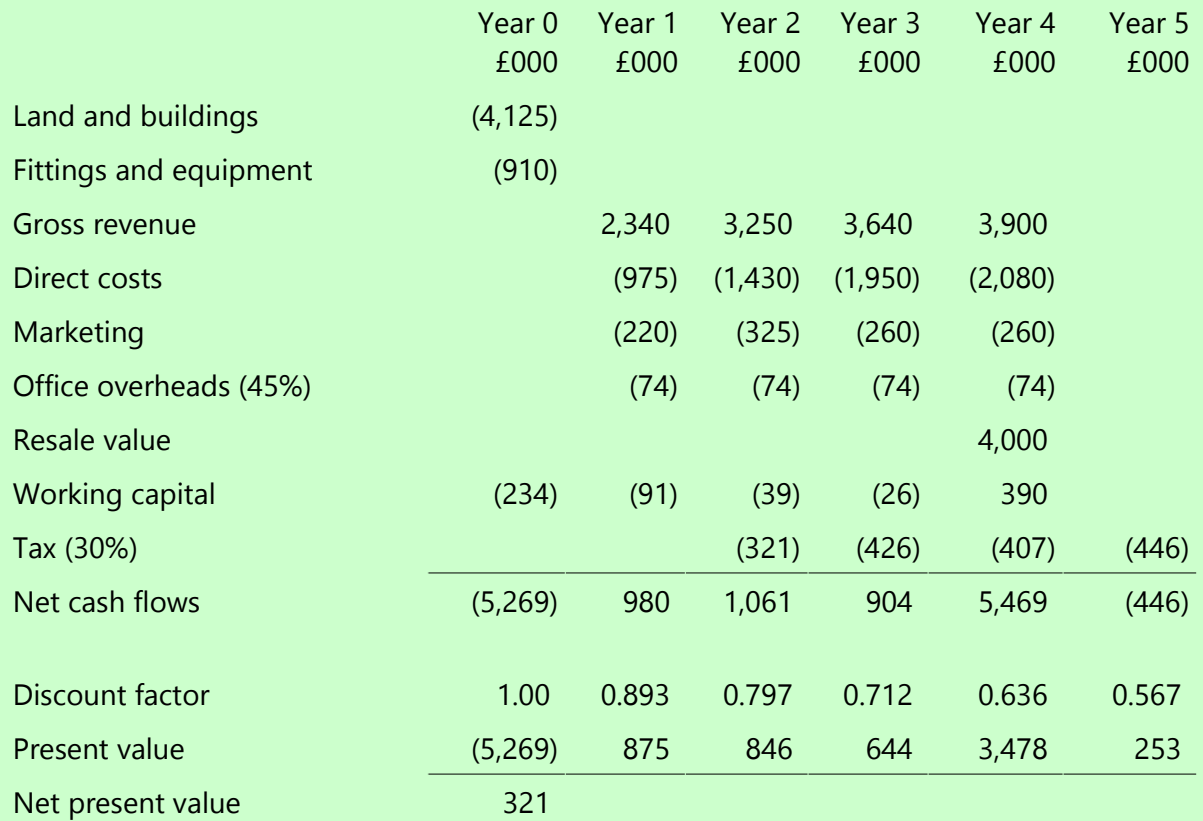

The tax liability is calculated on (gross revenue - all costs), i.e. it does not include the figure for working capital. Therefore for year 1, tax is calculated as:

£2,340,000 - £975,000 - £220,000 - £74,000 = £1,071,000

Therefore, the tax liability:

30% x £1,071,000 = £321,300. As tax is paid a year in arrears, £321K is entered into year 2.

### **Tax benefit allowed by capital allowances**

Capital allowances represent a sum of money that a business can deduct from the tax on its profits. The annual amount claimed, known as a writing down allowance, is taken off the total asset value for the following year's balance.

# **Definition**

### **Capital allowance**

An allowed tax saving against specific purchased items, provided by government advised rates.

#### **Writing down allowance**

The annual capital allowance claimed, as deducted from the total asset value.

Looking at an example:

### **Example**

BB purchased a battery machine for £910,000 and the capital allowance rate is 25%. The machine is sold for £75,000 in year 4. Tax rate is 30%. Calculate the annual capital allowances and tax savings.

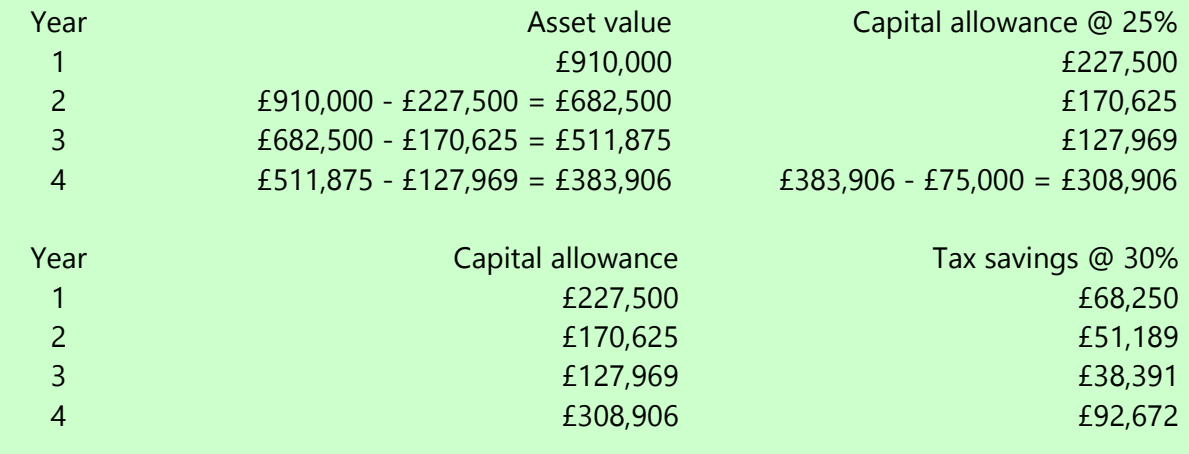

These should be recorded into the NPV calculation as follows:

- The annual tax saving should be recorded as a source of capital
- They should be entered as per the basis for charging tax, e.g. in the current year or a year in arrears

# **Example**

The table below shows the workings of an NPV calculation including tax payable and the tax saving from capital allowances. As in this example the tax is paid a year in arrears, the tax saving from capital allowances is recorded as received then as well.

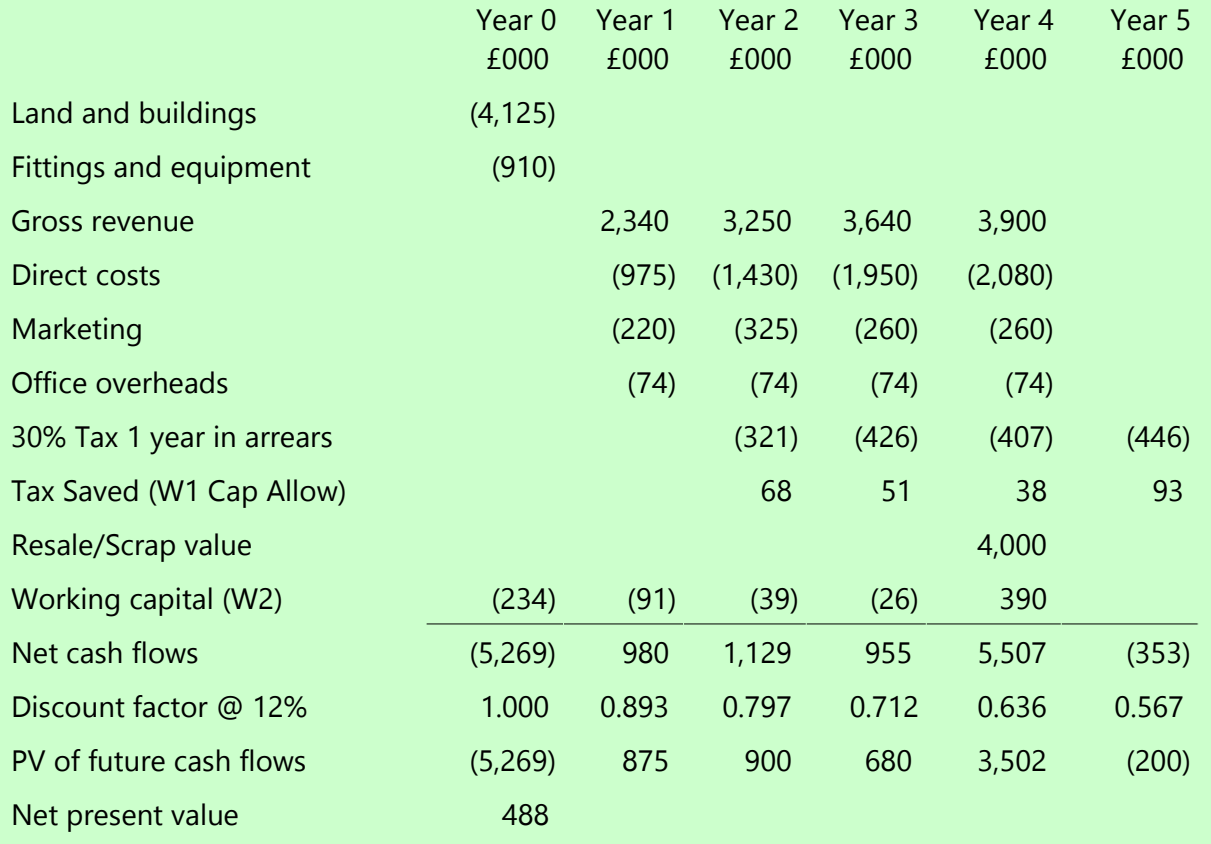

# **NPV and inflation**

The existence of inflation will mean that the value of cash flows will be lower in the future than in the present. To signify whether inflation as been taken into account, the terms 'real' and 'nominal' are used.

# **Definition**

#### **Real cash flow**

The amount that would need to be spent today, taking any future inflation into consideration.

# **Nominal cash flow**

The actual amount paid.

#### **Cost of capital with inflation**

If real cash flows are required, then the real cost of capital needs to be calculated. If nominal cash flows are asked for, nominal cost of capital needs to be found. These rates should then be used in the NPV calculation. To find these rates, the following formula should be used:

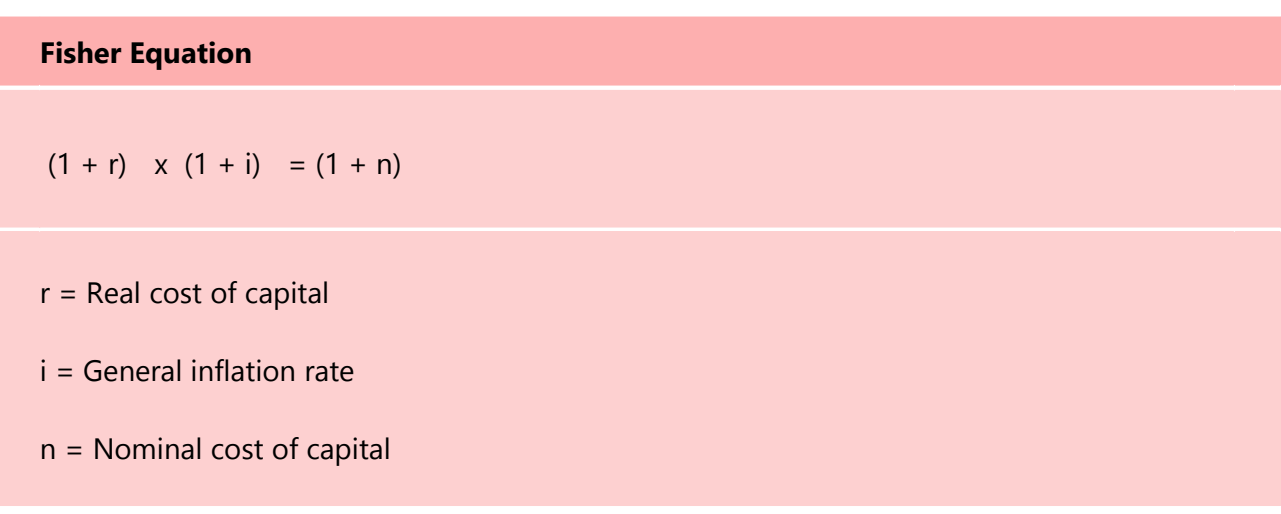

# **Perpetuities**

## **Definition**

### **Perpetuity**

A perpetuity is a constant and consistent cash flow that continues over an infinite lifetime.

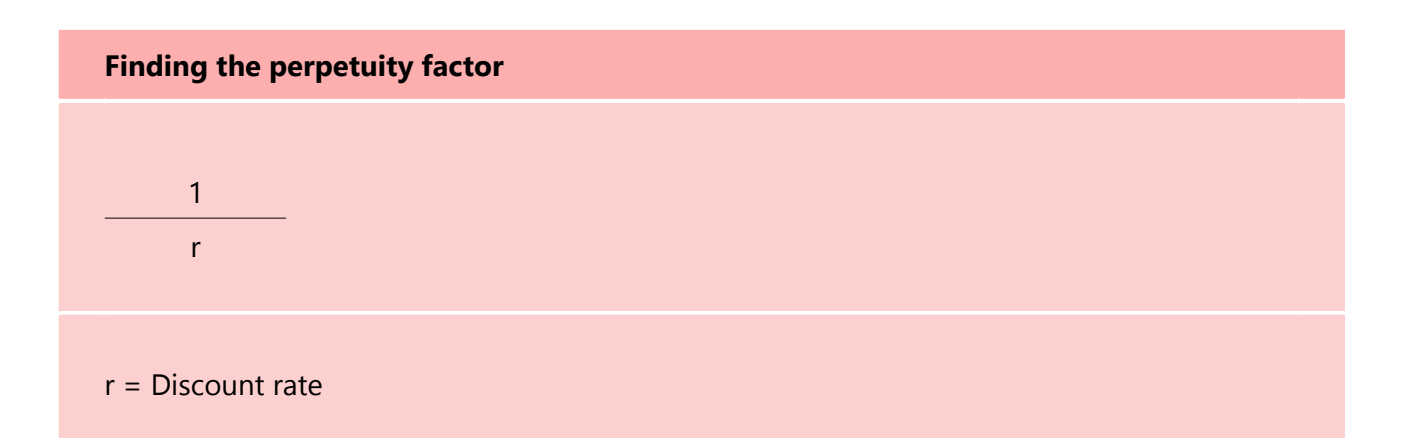

## **Example**

## **Should BB keep the shops after 4 years? Use perpetuity calculation to find out.**

The management accountant at BB states:

- Cash flow estimates will remain consistent each year from year 4
- There will be no further working capital requirements or capital allowance after year 5
- The nominal discount rate is still 12%

### **Step 1 - Find the discount factor**:

$$
\frac{1}{0.12} = 8.33
$$

## **Step 2 - Deduct the cumulative factors from years 1-5:**

The perpetuity must begin from year 6. The perpetuity discount factor needs to be adjusted to take this into account.

 $8.333 - (0.893 + 0.797 + 0.712 + 0.636 + 0.567) = 4.728$ 

## **This is the discount factor to infinity:**

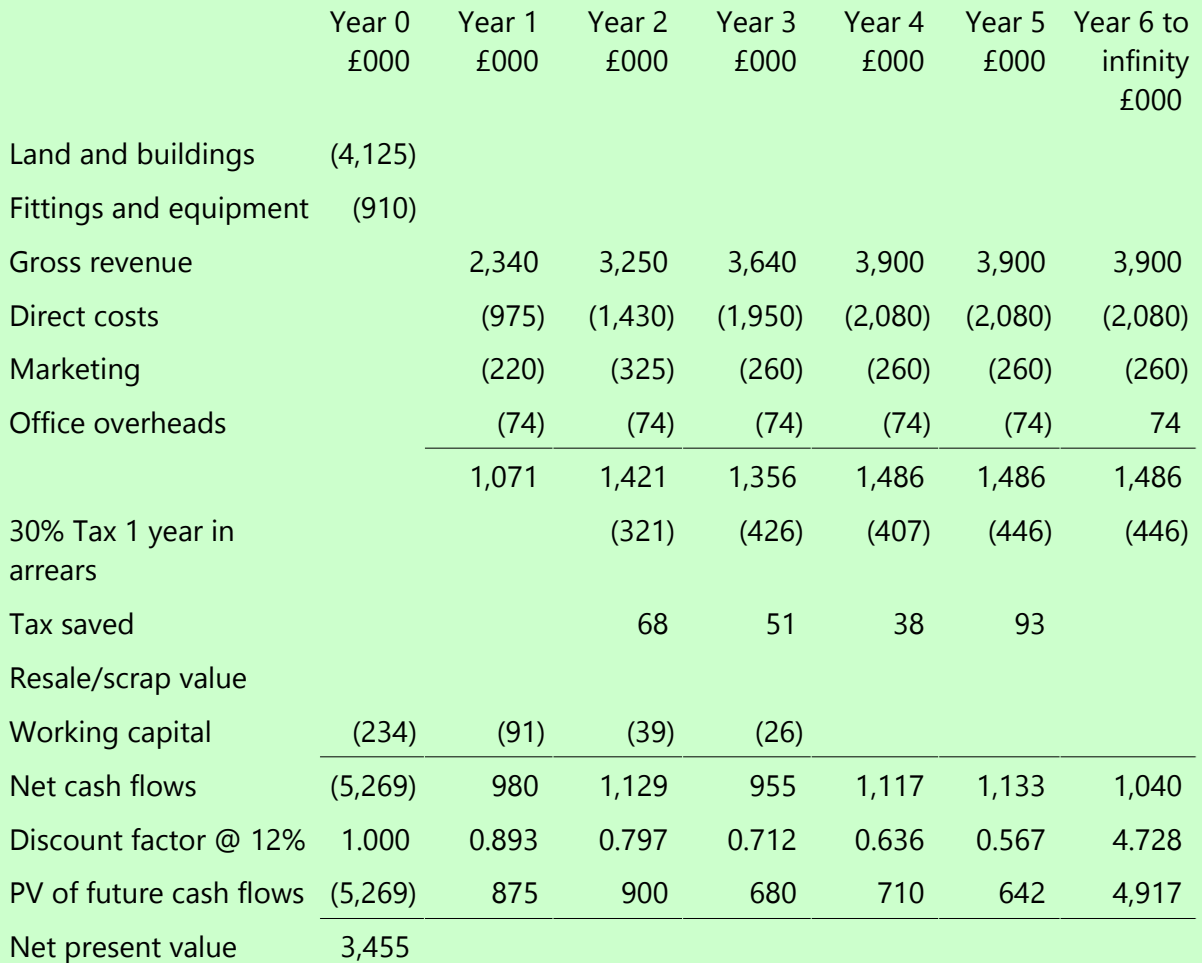

## **The result**

Based on these figures, keeping the shops in perpetuity reveals a very good NPV.

# **Annuities**

Investors may also choose to invest in an annuity.

## **Definition**

# **Annuity**

A financial instrument purchased for an initial sum which then pays out the same amount each and every year until a definitive end date.

An annuity will continue to pay out until:

- The owner of the policy dies
- The specified fixed period of time comes to an end
- An even related to the policy occurs (like the holder retiring)

The value of annuities can be calculated using the cumulative discount factor formula.

**Cumulative discount factor formula**

$$
\frac{1}{r}\left(1-\frac{1}{(1+r)^n}\right)
$$

 $r =$  The rate of interest

n = The amount of years it is invested for

## **Example**

Compare the following annuities:

- Annuity A will pay out £4,000 each year for 12 years
- Annuity B pays out £3,200 each year for 20 years

)

## **Annuity A**

$$
\frac{1}{r} \left( 1 - \frac{1}{(1+r)n} \right)
$$
  

$$
\frac{1}{0.07} \left( 1 - \frac{1}{(1+0.07)^{12}} \right)
$$
  
= 14.29 (1- $\frac{1}{(2.252)}$ )

 $= 14.29 \times 0.556$ 

 $= 7.945$ 

 $£4,000 \times 7.945 = £31,780$ 

#### **Annuity B**

1  $(1 -$ 1 )  $0.07$   $(1 + 0.07)^{20}$  $= 14.29$  ( 1-1 ) (3.87)  $= 14.29 \times 0.741$  $= 10.594$  $£3,200 \times 10.594 = £33,901$ 

Annuity B has the higher payout!

# **And finally...**

#### **Stop!**

#### **By this stage you should know:**

- Investment decisions that a business undertakes
- What goes into an NPV calculation
- The treatment of working capital in an NPV calculation
- How taxation is reflected in an NPV calculation
- The importance of inflation in an NPV calculation
- How to appraise an investment in perpetuity
- How to compare annuities with different lifespans

# **Got it?**

If not, go back and re-read the [study text](https://www.astranti.com/protected/cima/exam/management/p2/printablestudytext/2019/chapter1/p2chapter1.pdf) before moving on.

If **you've signed up** for our practice questions or are on our fully inclusive course, here's a direct link to questions for this chapter:

**Go to Practice Questions** 

If **you want to sign up** for our practice questions here's where you will find more details:

**Sign Up for Questions**